## **Star Codes**

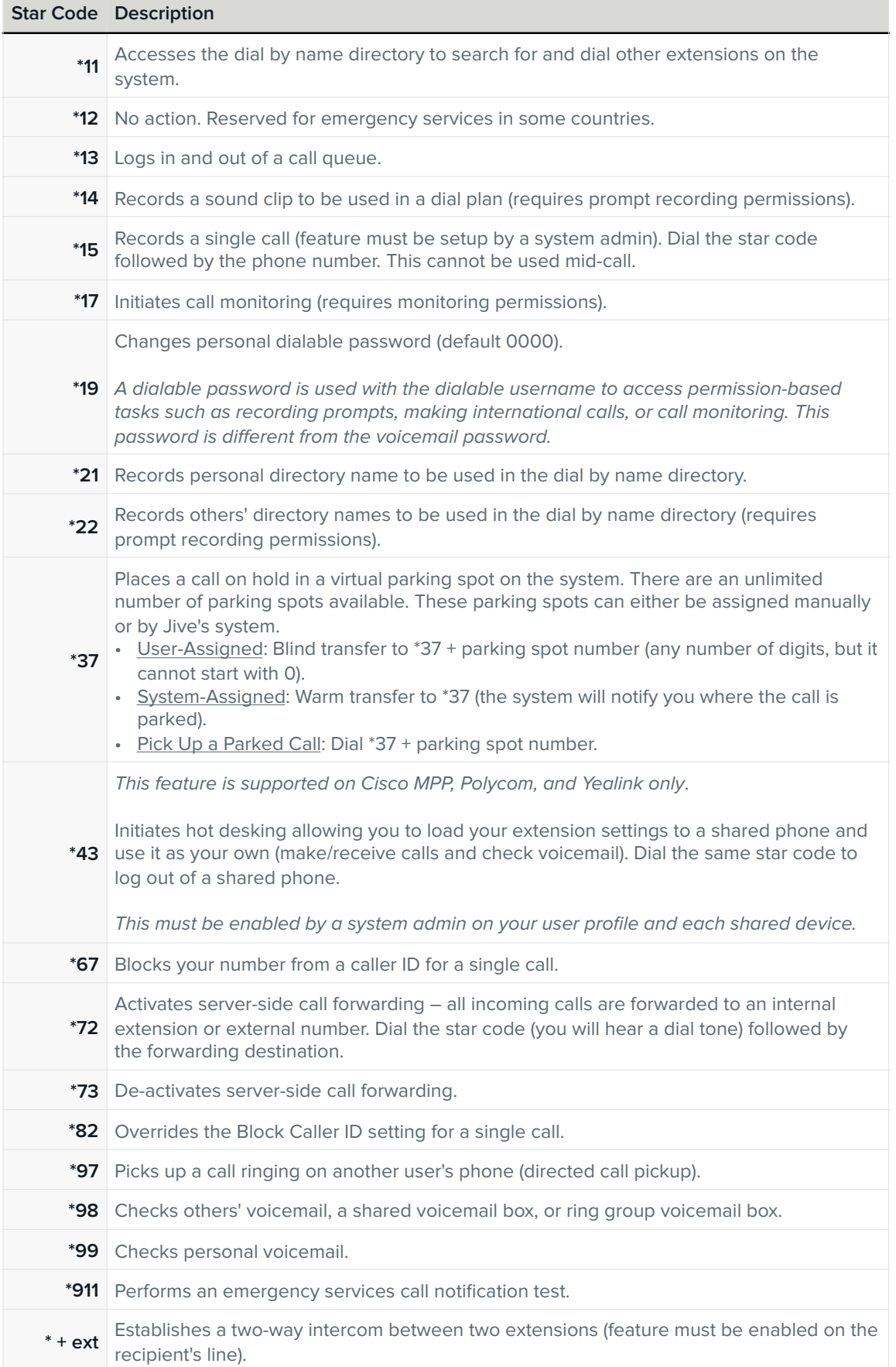